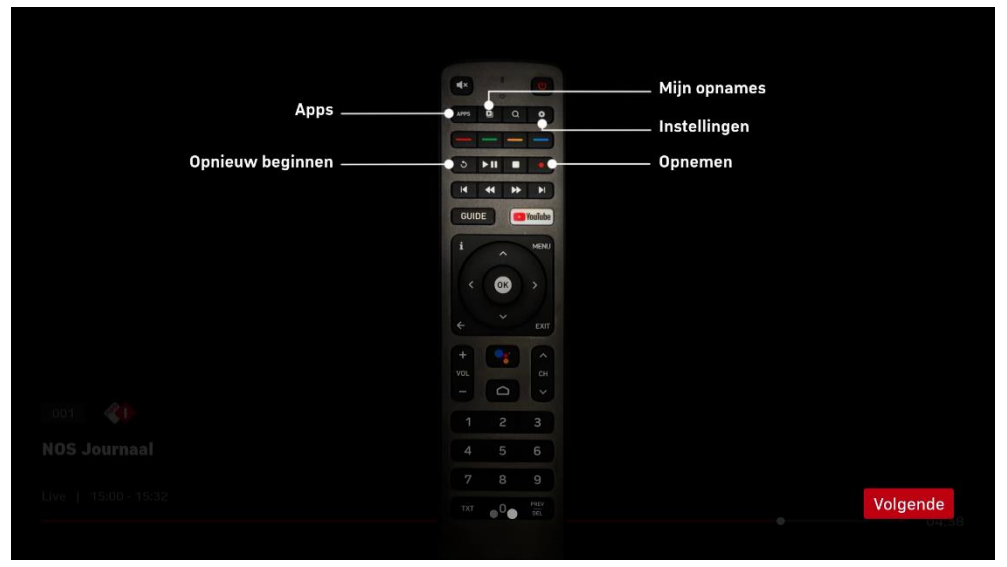

Kies op de afstandbediening voor **Instellingen**

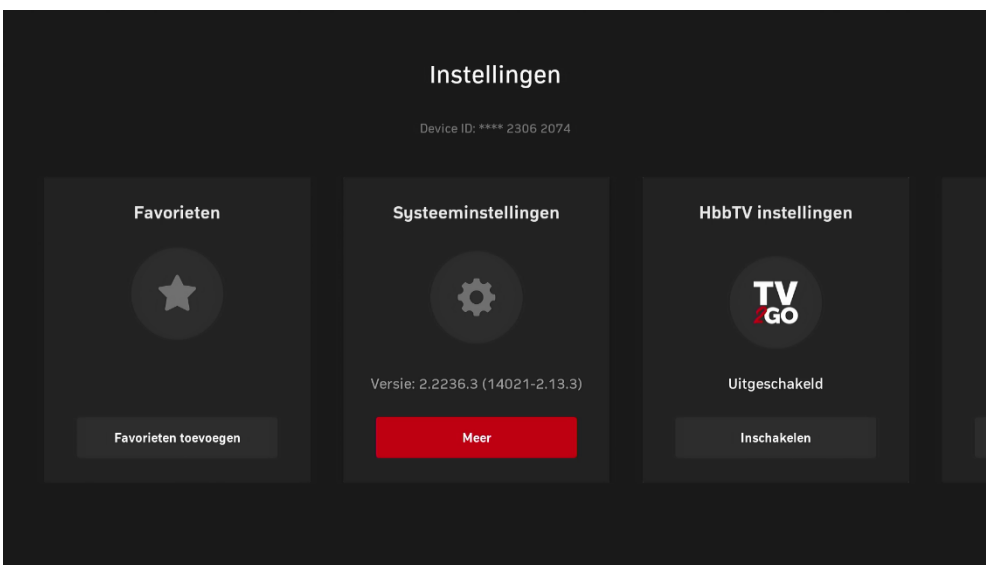

Kies voor **Systeeminstellingen**

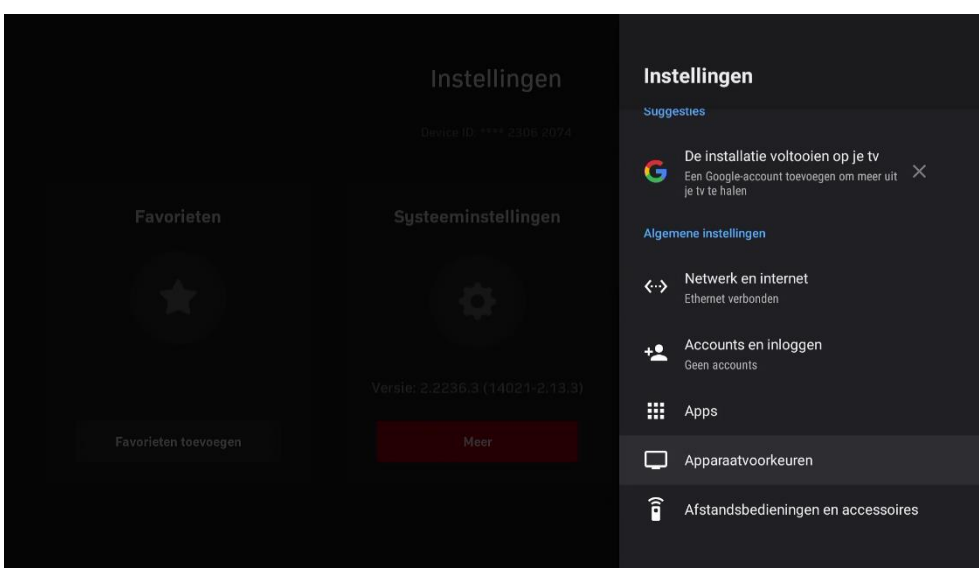

Kies voor **Apparaatvoorkeuren**

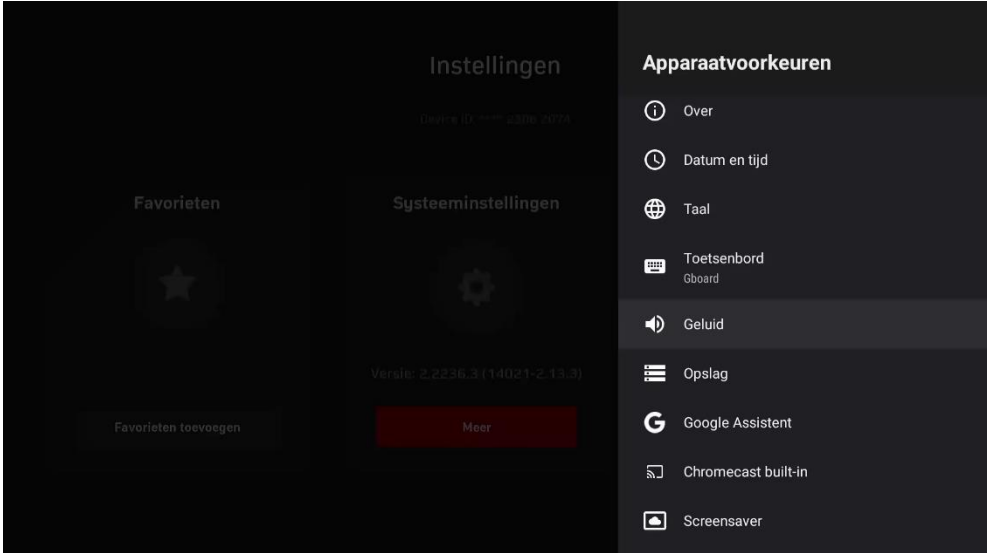

Kies voor **Geluid**

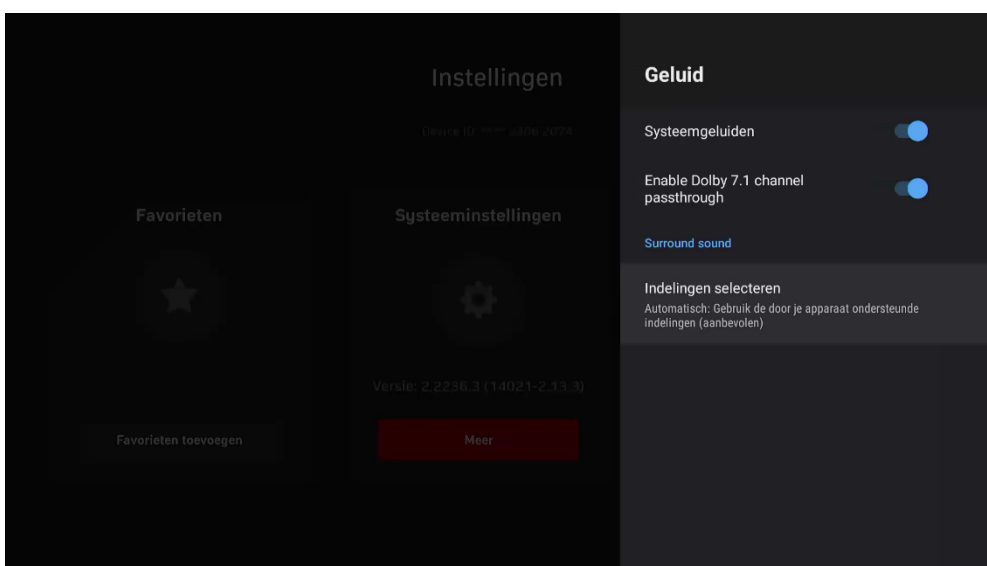

Kies voor **Indeling selecteren**

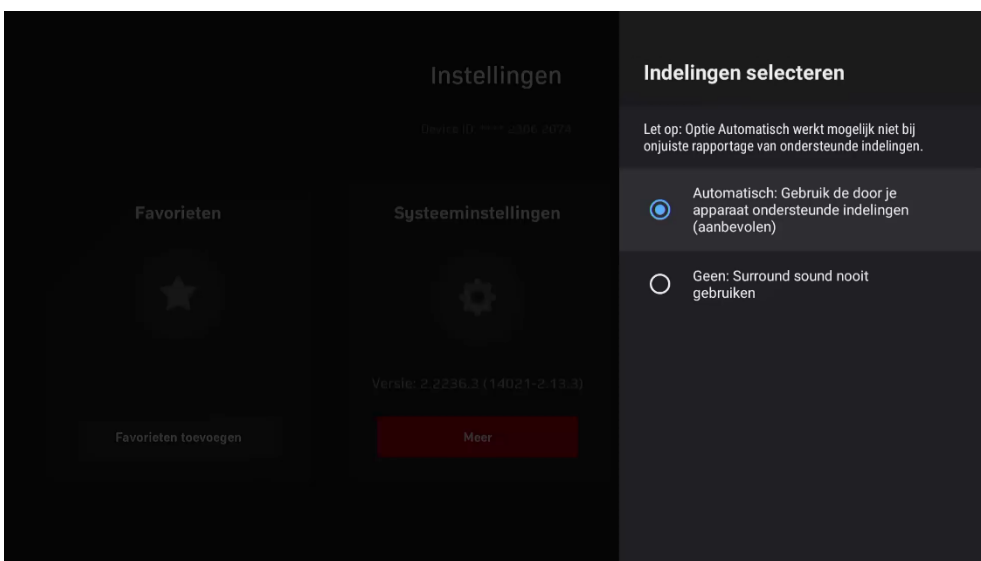

Selecteer **Automatisch**